## **IAY0150 / IAS0150**

## **Peatükk: arvutiaritmeetika**

#### **5 loengut, 5 harjutustundi, a' 2 h.**

**Loengud: 5. ja 7. – 10. õppenädal dotsent Margus Kruus**

### **Harjutused vastavalt tunniplaanile 6.-10. õppenädalal lektor Harri Lensen**

## *Semestri vältel on selle peatüki kontekstis vaja teha:*

## **Moodle'i testide komplekti lahendamine Kirjalik kodutöö Aritmeetika-algoritmi simuleeriv programm**

# *1. Arvusüsteemid*

- **Positsiooniliste arvusüsteemide alused. Teisendused arvusüsteemide vahel. Aritmeetika põhitehted erinevates arvusüsteemides.**
- **Kahendsüsteem kui arvutiaritmeetika alus. Täis- ja murdarvud. Põhitehted.**
- **Negatiivsete arvude esitus. Pöördkood. Täiendkood. Tehted.**
- **Arvude kahend-kümnendesitus (BCD-koodid). 8421-BCD, BCD-aritmeetika.**
- **Ujupunktarvud. Arvude poollogaritmiline esitus. Normaliseerimine. Ujupunktaritmeetika.**

#### **SELLE MATERJALI BAASIL ON MOODLE'I TESTID!!**

## *2. Aritmeetikaalgoritmid:*

- **Elementaarprotsessor: juht- ja operatsioonautomaadi koostöö. Operatsioon-elemendid. Algoritmi graaf-skeem (AGS).**
- **Korrutamine. Baasalgoritmid: korrutamine alates madalamast ja kõrgemast järgust, Booth'i algoritm, märgiga arvude korrutamine. Korrutamine mitme kohaga üheaegselt.**
- **Jagamise baasalgoritmid: jäägi taastamisega ja taastamiseta jagamine. Märgiga arvude jagamine.**

## **NB! KODUTÖÖ!!**

**Kirjadust:** 

- **Israel Koren "Computer Artihmetic Algorithms", 2002**
- **Amos R. Omondi "Computer Arithmetic Systems: Algorithms, Architucture and Implementation", Prentice Hall, 1994**
- **Michael Flynn "Advanced Computer Arithmetic Design", 2001**
- **A.Ariste "Digitaalseadmete aritmeetika ja loogika"**
- **A.Ariste "Tehted digitaalseadmetes"**
	- [Aritmeetikatehete simulaator 1 \(valik erinevaid](http://www.pld.ttu.ee/~kruus/Aritmeetika/)  [aritmeetikaoperatsioone\)](http://www.pld.ttu.ee/~kruus/Aritmeetika/)
	- [Aritmeetikatehete simulaator 2 \(tehted kinnis-](http://www.pld.ttu.ee/~kruus/Simulaator/) ja [ujupunktarvudega, BCD koodid, erinevad](http://www.pld.ttu.ee/~kruus/Simulaator/)  [arvusüsteemid\)](http://www.pld.ttu.ee/~kruus/Simulaator/)

#### Ülesanne 1:

Antud A=72 ja B=59. Viia arvud kahendsüsteemi ja sooritada saadud arvudega tehe A-B. Viia tulemus kümnendsüsteemi.

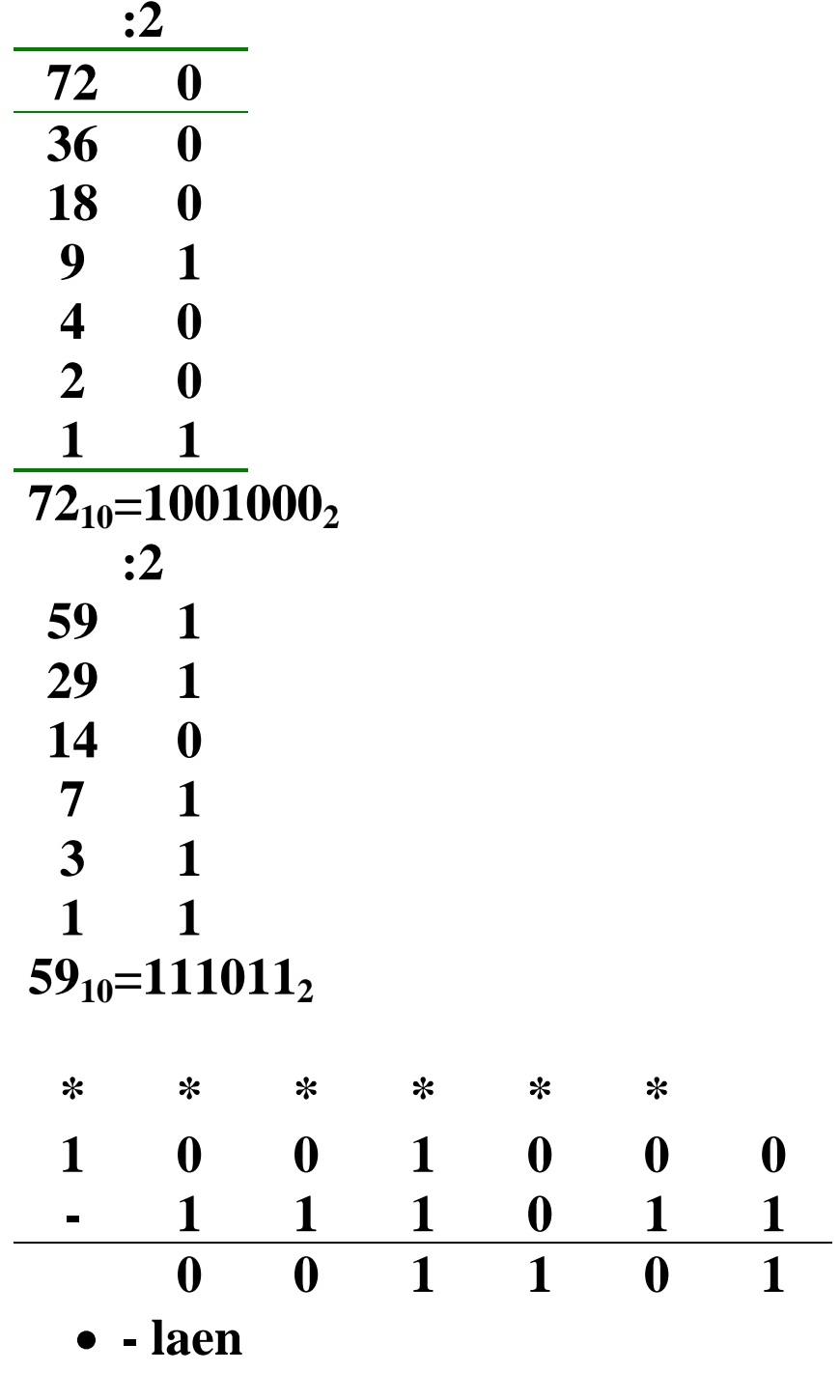

 $1101_2 = 2^3 + 2^2 + 2^0 = 8 + 4 + 1 = 13_{10}$ 

 $\boldsymbol{0}$ 

### **Ülesanne 2: 8-bitine andmeformaat:**

**+/- a6 a5 a4 a3 a2 a1 a0**

**Esitada selles formaadis kahendarvuna: +35 -35** 

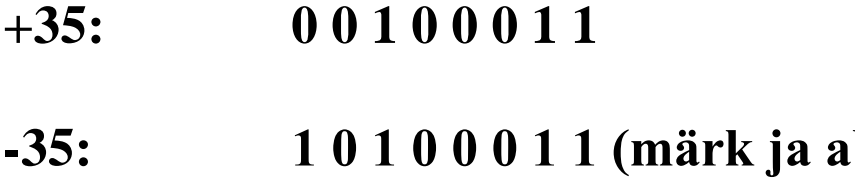

**-35: 1 0 1 0 0 0 1 1 (märk ja abs.väärtus) 1 1 0 1 1 1 0 0 (pöördkood) 1 1 0 1 1 1 0 1 (täiendkood)**

**Ülesanne 3 Tavaline kahendsummaatori järk**

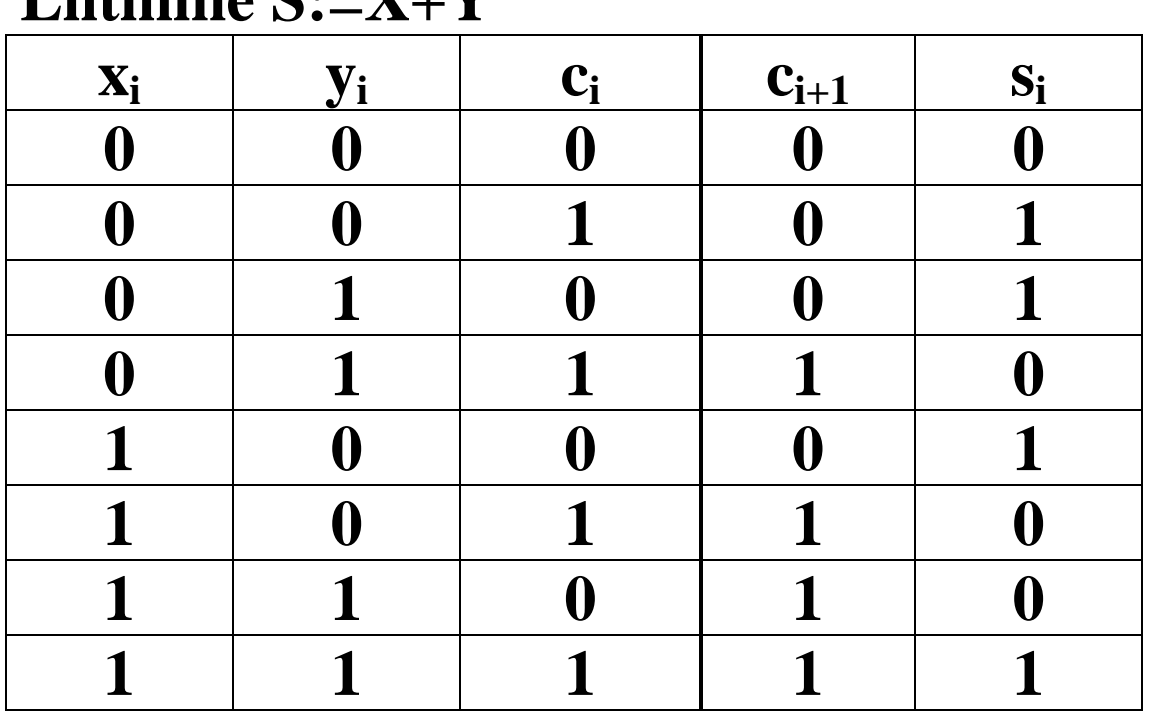

## Liitmine  $S:Y+V$